## [2017-Sep.-NEW1[00% Success-Braindump2go 70-357 PD](http://www.dumpscamp.com/?p=677)F Dumps and 70-357 VCE Dumps 55Q Instant Download[24-31

2017 Sep. Latest 70-357 Exam Dumps with PDF an VCE Free Updated Today! Following are some new 70-357 Questions:1.|2017 New 70-357 Exam Dumps (PDF & VCE) 55Q&As Download:https://www.braindump2go.com/70-357.html 2.|2017 New 70-357 Exam Questions and Answers Download:

https://drive.google.com/drive/folders/0B75b5xYLjSSNSFE3OF9GakVEOUE?usp=sharing Q24You have to connect your app to an online identity provider that uses OAuth authentication protocol.The app must securely use the Web Authentication Broker object for authentication. You need to ensure that the app registers with the provider.Which two actions should you perform?Each correct answer presents part of the solution.A. Call the GetCurrcntApplicotionCallbackUri method.B. Construct a HTTPS request URI.C. Call the Authenticate Async method.D. Construct a HTTP request URI.Answer: AQ25HOTSPOTYou are developing a Universal Windows Platform (UWP) app that stores credentials by using the Credential locker service.You need to securely retrieve credentials for the current user. How should you complete the method? To answer, select the appropriate code segment from each list in the ar

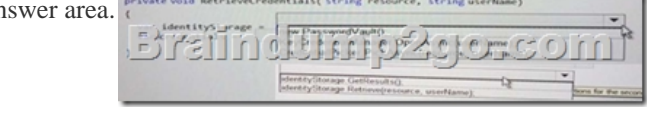

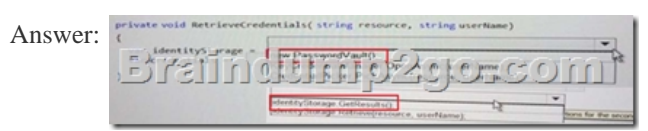

Q26DRAG DROPYou are developing a Universal Windows Platform (UWP) a pp.The app has the following requirements:. Users must be able to authenticate with the app by using a third-party OAuth provider . . Users must have the option of using Single Sign-On. You obtain the security identifier (SID) for the app from the Windows Dev Center.You need to implement authentication for the app.In which order should you perform the actions? To answer, move all actions from the list of actions to the answer area and arrange them in the correct order.

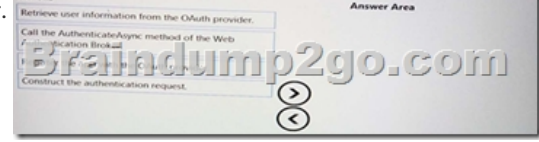

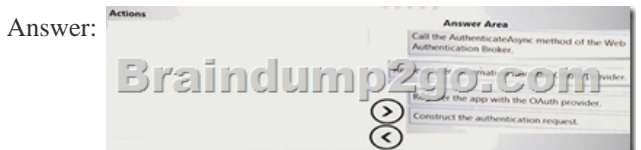

Q27DRAG DROPYou are developing a Universal Windows Platform (UWP) a pp.A user terminates the app.You need to ensure that the app initializes when the user starts the app. How should you complete The method? To answer, drag the appropriate code segment to the correct location or locations. Each code segment may be used once, more than once, or not all. You may need to drag the split bar between panes or scroll to view content.

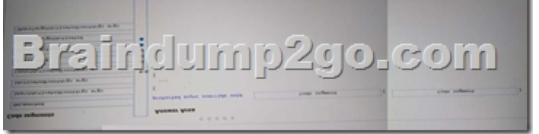

Answer:

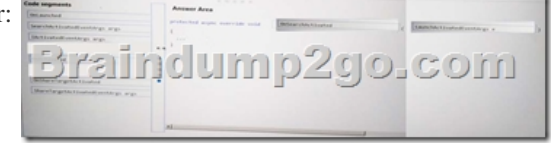

Q28You are designing a roads[ide assistance mobile app. The app displays a persistent list of](http://www.dumpscamp.com/?p=677) links to pages. The app displays a persistent list of links to pages. The pages provide a quick way to move between different views of the app.You need to recommend a user interface pattern that meets the following requirements:· Allow users to navigate to frequently accessed, distinct content categories, · Provide two or more content pones that have corresponding category headers. · Display the navigation controls on the top of the screen. · Highlight the currently selected navigation control.Which pattern should you recommend?A. hubB. active canvas C. master/detailsD. tabs and pivotsAnswer: AQ29You are developing a Universal Windows Platform (UWP} a pp. The app must be available on Windows Phone, Windows tablet devices, and Xbox. When the app is running on a device, you need to determine which members of a specific class you can use. Which of the following methods should you use?A. Selector. GetlsSelectionActiveB. Userlnformation.NameAccessAllowedC. Apilnformation.lsPropertyPresentD. Storyboard.GetTargetNameAnswer: DQ30DRAG DROPYou are developing a Universal Windows Platform (UWP) app. The app runs on muJriplcdevice faming including desktop, Windows Phone, and Xbox. The app must be able to access a users media playlists if the device supports this feature, If the device does not support this feature, the app must continue to function. You need to detect whether a device supports accessing user playlists. How should you complete the relevant code? To answer, drag the approprate code segments to the correct location or locations, Each code segment may be used once, more than once, or not at all.You may need to drag the split bar between panes or not at all. You may need to drag the split bar between panes or scroll to view content.

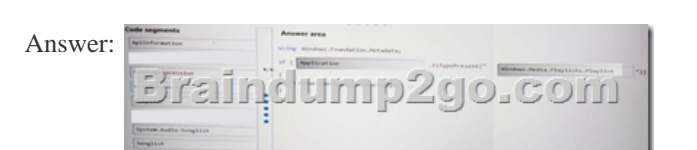

Q31DRAG DROPYou are developing a Universal Windows Platform (UWP) app that needs to run on multiple types of devices. The app must detect whether a device has a physical camera button. For devices that have a physical camera button, you need to ensure that the app continues to function.low should you complete the code? To answer, drag the appropriate code segments to the correct location or locations.Each code segment may be used once, more than once, or not at all. You may need to drag the split bar between panes or scroll to view content.

Braindump2go.com

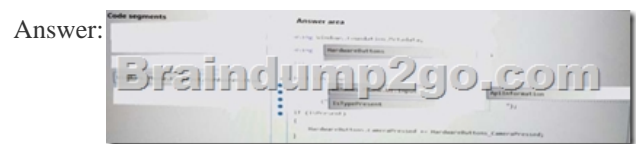

!!!RECOMMEND!!! 1.|2017 New 70-357 Exam Dumps (PDF & VCE) 55Q&As Download: https://www.braindump2go.com/70-357.html 2.|2017 New 70-357 Study Guide Video: YouTube Video: YouTube.com/watch?v=i7bwdHohynM

Braindump2go.com